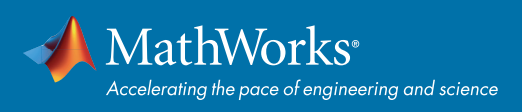

# MATLAB® 实时编辑器快速入门指南

## 编写代码 网络阿拉伯 医心包 医心包 医心包 网络输出

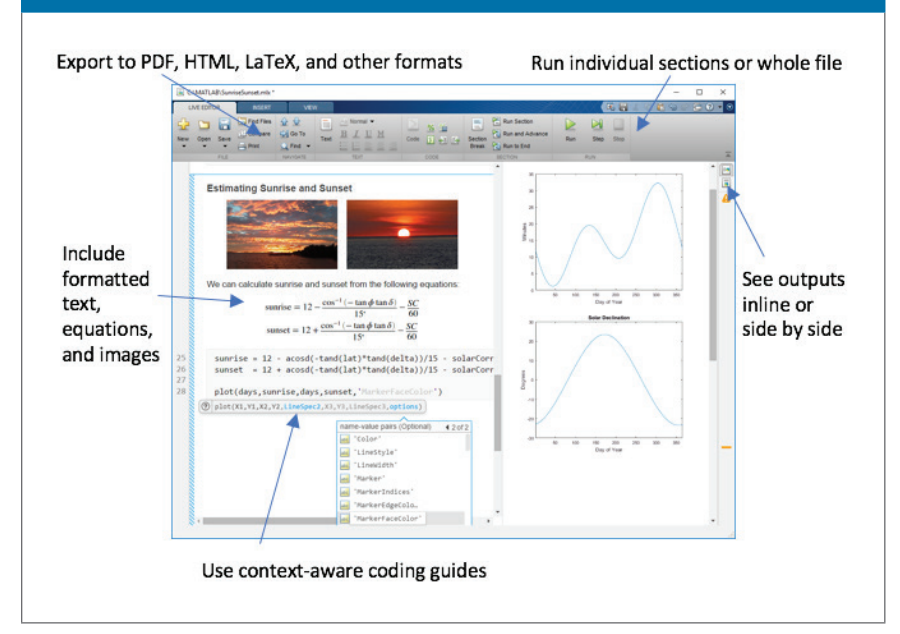

## Explore data **Customize visualizations ISLA** 仮習の  $\begin{tabular}{|c|c|} \hline \quad \quad & \quad \quad & \quad \quad & \quad \quad \\ \hline \quad \quad & \quad \quad & \quad \quad \\ \hline \quad \quad & \quad \quad & \quad \quad \\ \hline \quad \quad & \quad \quad & \quad \quad \\ \hline \quad \quad & \quad \quad & \quad \quad \\ \hline \quad \quad & \quad \quad & \quad \quad \\ \hline \quad \quad & \quad \quad & \quad \quad \\ \hline \quad \quad & \quad \quad & \quad \quad \\ \hline \quad \quad & \quad \quad & \quad \quad \\ \hline \quad \quad & \quad \quad & \quad \quad \\ \hline \quad \quad & \quad \quad & \quad \quad \\ \hline \quad$ 网 网膜  $\frac{1}{\sqrt{2}}$ 0.0545<br>0.0164<br>0.0060<br>0.0070<br>0.0070<br>0.0004<br>0.0004 1.0000<br>1.0000<br>0.9990<br>0.9990<br>0.9990<br>0.99974 0.9429<br>0.8879<br>0.8879<br>0.6215<br>0.6983 0.7652<br>0.6091<br>0.4651<br>0.3440<br>0.2453<br>0.1756 0.9899<br>0.9801<br>0.9854<br>0.9574<br>0.9298  $\frac{1}{2}$ **Visualize Probabilities**  $plot(1 - p.Variable)$ Update code automatically

## 调试 しょうしょう しゅうしょう しゅうしょう いっぽ いっぽん いっぽん いっぽん いっぽん いっぽん いっぽん こうしょう

## 暂停: 暂停执行以便调试 格式设置的 Markdown 编码的快捷方式 Run Section Run and Advance Pause Advance **RUN** 断点:设置断点并运行以进行调试Navigate between functions C:\MATLAB\ExploringExoplanet Exoplanets >  $[plot\_star\_types]$   $\hat{S}$ function plot\_star\_types(data, names, colors<br>figure<br> $x =$  gebjects(6,1) ;<br>for i\_ 1:numel(data)<br> $sc(i) = scatter(data(i).st\_mass, data(i)$ <br> $sc(i).HackerfaceColor = colors(i,:):$ <br> $sc(i).HarkerEdgeColor = [0.5 0.5 0.5]$ ;<br>hold on<br>end Click line to add breakpoint

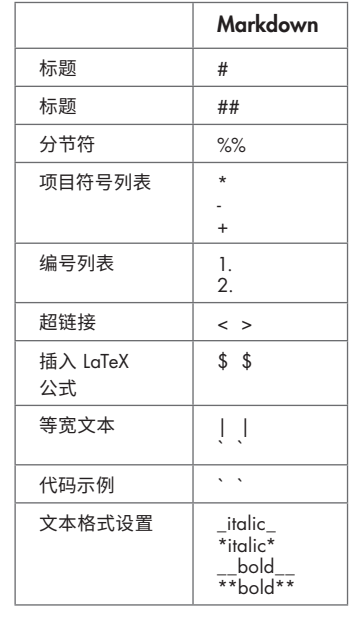

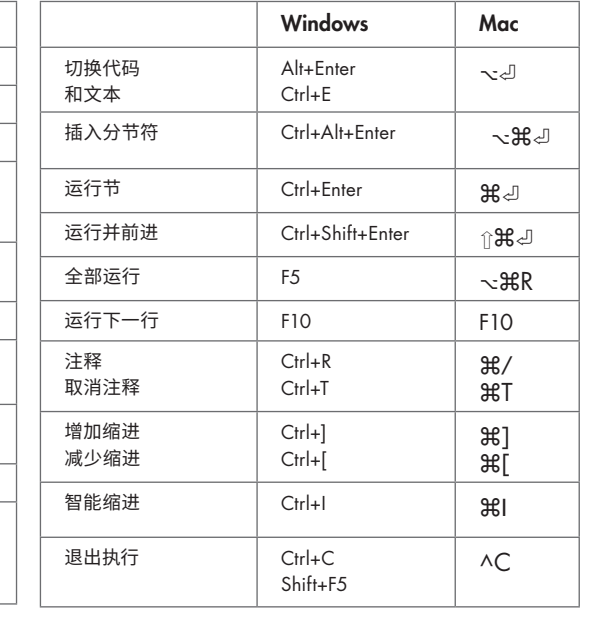

### **了解关于 MATLAB 实时编辑器的更多信息:***[mathworks.com/live-editor](https://www.mathworks.com/products/matlab/live-editor.html)*

[mathworks.com](https://www.mathworks.com/)

© 2018 The MathWorks, Inc. MATLAB and Simulink are registered trademarks of The MathWorks, Inc. See mathworks.com/trademarks for a list of additional trademarks. Other product or brand names may be trademarks or registered trademarks of their respective holders.